## **Logs for container\_1518176371217\_0003\_01\_000001**

**ResourceManager** • [RM Home](http://lambda-pluralsight:8088/) **NodeManager Tools** SLF4J: Class path contains multiple SLF4J bindings. SLF4J: Found binding in [jar:file:/tmp/hadoop-root/nm-local-dir/filecache/10/spark-assembly-1.6.3-hadoop2.7.0.jar!/org/slf4j/impl/StaticLoggerBinder.class] SLF4J: Found binding in [jar:file:/usr/local/hadoop-2.7.1/share/hadoop/common/lib/slf4j-log4j12-1.7.10.jar!/org/slf4j/impl/StaticLoggerBinder.class] SLF4J: See http://www.slf4j.org/codes.html#multiple\_bindings for an explanation. SLF4J: Actual binding is of type [org.slf4j.impl.Log4jLoggerFactory] 18/02/09 07:17:15 INFO yarn.ApplicationMaster: Registered signal handlers for [TERM, HUP, INT] 18/02/09 07:17:15 WARN util.NativeCodeLoader: Unable to load native-hadoop library for your platform... using builtin-java classes where applicable 18/02/09 07:17:15 INFO yarn.ApplicationMaster: ApplicationAttemptId: appattempt\_1518176371217\_0003\_000001 18/02/09 07:17:16 INFO spark.SecurityManager: Changing view acls to: root,vagrant 18/02/09 07:17:16 INFO spark.SecurityManager: Changing modify acls to: root,vagrant 18/02/09 07:17:16 INFO spark.SecurityManager: SecurityManager: authentication disabled; ui acls disabled; users with view permissions: Set(root, vagrant); users with modify perm 18/02/09 07:17:16 INFO yarn.ApplicationMaster: Starting the user application in a separate Thread 18/02/09 07:17:16 INFO yarn.ApplicationMaster: Waiting for spark context initialization 18/02/09 07:17:16 INFO yarn.ApplicationMaster: Waiting for spark context initialization ... 18/02/09 07:17:16 INFO spark.SparkContext: Running Spark version 1.6.3 18/02/09 07:17:16 WARN util.Utils: Your hostname, lambda-pluralsight resolves to a loopback address: 127.0.0.1; using 10.0.2.15 instead (on interface eth0) 18/02/09 07:17:16 WARN util.Utils: Set SPARK\_LOCAL\_IP if you need to bind to another address 18/02/09 07:17:16 INFO spark.SecurityManager: Changing view acls to: root,vagrant 18/02/09 07:17:16 INFO spark.SecurityManager: Changing modify acls to: root,vagrant 18/02/09 07:17:16 INFO spark.SecurityManager: SecurityManager: authentication disabled; ui acls disabled; users with view permissions: Set(root, vagrant); users with modify perm 18/02/09 07:17:16 INFO util.Utils: Successfully started service 'sparkDriver' on port 60050. 18/02/09 07:17:17 INFO slf4j.Slf4jLogger: Slf4jLogger started 18/02/09 07:17:17 INFO Remoting: Starting remoting 18/02/09 07:17:17 INFO Remoting: Remoting started; listening on addresses :[akka.tcp://sparkDriverActorSystem@10.0.2.15:40491] 18/02/09 07:17:17 INFO util.Utils: Successfully started service 'sparkDriverActorSystem' on port 40491. 18/02/09 07:17:17 INFO spark.SparkEnv: Registering MapOutputTracker 18/02/09 07:17:17 INFO spark.SparkEnv: Registering BlockManagerMaster 18/02/09 07:17:17 INFO storage.DiskBlockManager: Created local directory at /tmp/hadoop-root/nm-local-dir/usercache/vagrant/appcache/application\_1518176371217\_0003/blockmgr-e153 18/02/09 07:17:17 INFO storage.MemoryStore: MemoryStore started with capacity 457.9 MB 18/02/09 07:17:17 INFO spark.SparkEnv: Registering OutputCommitCoordinator 18/02/09 07:17:17 INFO ui.JettyUtils: Adding filter: org.apache.hadoop.yarn.server.webproxy.amfilter.AmIpFilter 18/02/09 07:17:17 INFO server.Server: jetty-8.y.z-SNAPSHOT 18/02/09 07:17:17 INFO server.AbstractConnector: Started SelectChannelConnector@0.0.0.0:53586 18/02/09 07:17:17 INFO util.Utils: Successfully started service 'SparkUI' on port 53586. 18/02/09 07:17:17 INFO ui.SparkUI: Started SparkUI at http://10.0.2.15:53586 18/02/09 07:17:17 INFO cluster.YarnClusterScheduler: Created YarnClusterScheduler 18/02/09 07:17:17 INFO util.Utils: Successfully started service 'org.apache.spark.network.netty.NettyBlockTransferService' on port 42810. 18/02/09 07:17:17 INFO netty.NettyBlockTransferService: Server created on 42810 18/02/09 07:17:17 INFO storage.BlockManagerMaster: Trying to register BlockManager 18/02/09 07:17:17 INFO storage.BlockManagerMasterEndpoint: Registering block manager 10.0.2.15:42810 with 457.9 MB RAM, BlockManagerId(driver, 10.0.2.15, 42810) 18/02/09 07:17:17 INFO storage.BlockManagerMaster: Registered BlockManager 18/02/09 07:17:17 INFO cluster.YarnSchedulerBackend\$YarnSchedulerEndpoint: ApplicationMaster registered as NettyRpcEndpointRef(spark://YarnAM@10.0.2.15:60050) 18/02/09 07:17:17 INFO client.RMProxy: Connecting to ResourceManager at /0.0.0.0:8030 18/02/09 07:17:17 INFO yarn.YarnRMClient: Registering the ApplicationMaster 18/02/09 07:17:17 INFO yarn.YarnAllocator: Will request 1 executor containers, each with 1 cores and 1536 MB memory including 1024 MB overhead 18/02/09 07:17:17 INFO yarn.YarnAllocator: Container request (host: Any, capability: <memory:1536, vCores:1>) 18/02/09 07:17:18 INFO yarn.ApplicationMaster: Started progress reporter thread with (heartbeat : 3000, initial allocation : 200) intervals 18/02/09 07:17:19 INFO impl.AMRMClientImpl: Received new token for : lambda-pluralsight:44727 18/02/09 07:17:19 INFO yarn.YarnAllocator: Launching container container\_1518176371217\_0003\_01\_000002 for on host lambda-pluralsight 18/02/09 07:17:19 INFO yarn.YarnAllocator: Launching ExecutorRunnable. driverUrl: spark://CoarseGrainedScheduler@10.0.2.15:60050, executorHostname: lambda-pluralsight 18/02/09 07:17:19 INFO yarn.YarnAllocator: Received 1 containers from YARN, launching executors on 1 of them. 18/02/09 07:17:19 INFO yarn.ExecutorRunnable: Starting Executor Container 18/02/09 07:17:19 INFO impl.ContainerManagementProtocolProxy: yarn.client.max-cached-nodemanagers-proxies : 0 18/02/09 07:17:19 INFO yarn.ExecutorRunnable: Setting up ContainerLaunchContext 18/02/09 07:17:19 INFO yarn.ExecutorRunnable: Preparing Local resources 18/02/09 07:17:19 INFO yarn.ExecutorRunnable: Prepared Local resources Map( app .jar -> resource { scheme: "hdfs" host: "lambda-pluralsight" port: 9000 file: "/user/vagrant/.: 18/02/09 07:17:19 INFO yarn.ExecutorRunnable: ===============================================================================

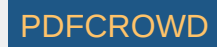

## **Logs for container\_1518176371217\_0003\_01\_000001**

YARN executor launch context: env: SPARK RELEASE VER -> spark-1.6.3-2.11 CLASSPATH -> {{PWD}}<CPS>{{PWD}}/\_\_spark\_\_.jar<CPS>/usr/local/hadoop/etc/hadoop<CPS>/usr/local/hadoop/share/hadoop/common/\*<CPS>/usr/local/hadoop/share/hadoop/common/lib/\*<C SPARK RELEASE BASE VER -> spark-assembly-1.6.3-hadoop2.7.0 SPARK\_LOG\_URL\_STDERR -> http://lambda-pluralsight:8042/node/containerlogs/container\_1518176371217\_0003\_01\_000002/vagrant/stderr?start=-4096 SPARK\_YARN\_CACHE\_FILES\_FILE\_SIZES -> 184791952,192307973 SPARK<sup>T</sup>YARN<sup>T</sup>STAGING\_DIR<sup>-</sup>-> .sparkStaging/application\_1518176371217\_0003 SPARK\_YARN\_CACHE\_FILES\_VISIBILITIES -> PUBLIC, PRIVATE SPARK\_USER -> vagrant SPARK\_YARN\_MODE -> true SPARK\_HOME -> /usr/local/spark SPARK\_YARN\_CACHE\_FILES\_TIME\_STAMPS -> 1480305907276,1518178631615 SPARK\_LOG\_URL\_STDOUT -> http://lambda-pluralsight:8042/node/containerlogs/container\_1518176371217\_0003\_01\_000002/vagrant/stdout?start=-4096 SPARK\_YARN\_CACHE\_FILES -> hdfs://lambda-pluralsight:9000/spark/spark-assembly-1.6.3-hadoop2.7.0.jar#\_\_spark\_\_.jar,hdfs://lambda-pluralsight:9000/user/vagrant/.sparkStaging/a command: {{JAVA\_HOME}}/bin/java -server -XX:OnOutOfMemoryError='kill %p' -Xms512m -Xmx512m -Djava.io.tmpdir={{PWD}}/tmp '-Dspark.driver.port=60050' '-Dspark.ui.port=0' -Dspark.yarn.a =============================================================================== 18/02/09 07:17:19 INFO impl.ContainerManagementProtocolProxy: Opening proxy : lambda-pluralsight:44727 18/02/09 07:17:22 INFO cluster.YarnClusterSchedulerBackend: Registered executor NettyRpcEndpointRef(null) (10.0.2.15:59859) with ID 1 18/02/09 07:17:22 INFO cluster.YarnClusterSchedulerBackend: SchedulerBackend is ready for scheduling beginning after reached minRegisteredResourcesRatio: 0.8 18/02/09 07:17:22 INFO cluster.YarnClusterScheduler: YarnClusterScheduler.postStartHook done 18/02/09 07:17:22 INFO storage.BlockManagerMasterEndpoint: Registering block manager 10.0.2.15:34105 with 143.3 MB RAM, BlockManagerId(1, 10.0.2.15, 34105) 18/02/09 07:17:23 INFO storage.MemoryStore: Block broadcast\_0 stored as values in memory (estimated size 115.7 KB, free 457.8 MB) 18/02/09 07:17:23 INFO storage.MemoryStore: Block broadcast\_0\_piece0 stored as bytes in memory (estimated size 21.4 KB, free 457.7 MB) 18/02/09 07:17:23 INFO storage.BlockManagerInfo: Added broadcast\_0\_piece0 in memory on 10.0.2.15:42810 (size: 21.4 KB, free: 457.9 MB) 18/02/09 07:17:23 INFO spark.SparkContext: Created broadcast 0 from textFile at BatchJob.scala:24 18/02/09 07:17:23 ERROR yarn.ApplicationMaster: User class threw exception: java.lang.IllegalArgumentException: java.net.URISyntaxException: Expected scheme-specific part at ind java.lang.IllegalArgumentException: java.net.URISyntaxException: Expected scheme-specific part at index 2: c: at org.apache.hadoop.fs.Path.initialize(Path.java:205) at org.apache.hadoop.fs.Path.<init>(Path.java:171) at org.apache.hadoop.fs.Path.<init>(Path.java:93) at org.apache.hadoop.fs.Globber.glob(Globber.java:211) at org.apache.hadoop.fs.FileSystem.globStatus(FileSystem.java:1674) at org.apache.hadoop.mapred.FileInputFormat.singleThreadedListStatus(FileInputFormat.java:259) at org.apache.hadoop.mapred.FileInputFormat.listStatus(FileInputFormat.java:229) at org.apache.hadoop.mapred.FileInputFormat.getSplits(FileInputFormat.java:315) at org.apache.spark.rdd.HadoopRDD.getPartitions(HadoopRDD.scala:202) at org.apache.spark.rdd.RDD\$\$anonfun\$partitions\$2.apply(RDD.scala:239) at org.apache.spark.rdd.RDD\$\$anonfun\$partitions\$2.apply(RDD.scala:237) at scala.Option.getOrElse(Option.scala:121) at org.apache.spark.rdd.RDD.partitions(RDD.scala:237) at org.apache.spark.rdd.MapPartitionsRDD.getPartitions(MapPartitionsRDD.scala:35) at org.apache.spark.rdd.RDD\$\$anonfun\$partitions\$2.apply(RDD.scala:239) at org.apache.spark.rdd.RDD\$\$anonfun\$partitions\$2.apply(RDD.scala:237) at scala.Option.getOrElse(Option.scala:121) at org.apache.spark.rdd.RDD.partitions(RDD.scala:237) at org.apache.spark.SparkContext.runJob(SparkContext.scala:1929) at org.apache.spark.rdd.RDD\$\$anonfun\$foreach\$1.apply(RDD.scala:912) at org.apache.spark.rdd.RDD\$\$anonfun\$foreach\$1.apply(RDD.scala:910) at org.apache.spark.rdd.RDDOperationScope\$.withScope(RDDOperationScope.scala:150) at org.apache.spark.rdd.RDDOperationScope\$.withScope(RDDOperationScope.scala:111) at org.apache.spark.rdd.RDD.withScope(RDD.scala:316) at org.apache.spark.rdd.RDD.foreach(RDD.scala:910) at batch.BatchJob\$.main(BatchJob.scala:27) at batch.BatchJob.main(BatchJob.scala) at sun.reflect.NativeMethodAccessorImpl.invoke0(Native Method)

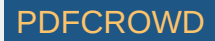

## **Logs for container\_1518176371217\_0003\_01\_000001**

at sun.reflect.NativeMethodAccessorImpl.invoke(NativeMethodAccessorImpl.java:62) at sun.reflect.DelegatingMethodAccessorImpl.invoke(DelegatingMethodAccessorImpl.java:43) at java.lang.reflect.Method.invoke(Method.java:497) at org.apache.spark.deploy.yarn.ApplicationMaster\$\$anon\$2.run(ApplicationMaster.scala:558) Caused by: java.net.URISyntaxException: Expected scheme-specific part at index 2: c: at java.net.URI\$Parser.fail(URI.java:2848) at java.net.URI\$Parser.failExpecting(URI.java:2854) at java.net.URI\$Parser.parse(URI.java:3057) at java.net.URI.<init>(URI.java:746) at org.apache.hadoop.fs.Path.initialize(Path.java:202) ... 31 more 18/02/09 07:17:23 INFO yarn.ApplicationMaster: Final app status: FAILED, exitCode: 15, (reason: User class threw exception: java.lang.IllegalArgumentException: java.net.URISynta 18/02/09 07:17:23 INFO spark.SparkContext: Invoking stop() from shutdown hook 18/02/09 07:17:23 INFO handler.ContextHandler: stopped o.s.j.s.ServletContextHandler{/metrics/json,null} 18/02/09 07:17:23 INFO handler.ContextHandler: stopped o.s.j.s.ServletContextHandler{/stages/stage/kill,null} 18/02/09 07:17:23 INFO handler.ContextHandler: stopped o.s.j.s.ServletContextHandler{/api,null} 18/02/09 07:17:23 INFO handler.ContextHandler: stopped o.s.j.s.ServletContextHandler{/,null} 18/02/09 07:17:23 INFO handler.ContextHandler: stopped o.s.j.s.ServletContextHandler{/static,null} 18/02/09 07:17:23 INFO handler.ContextHandler: stopped o.s.j.s.ServletContextHandler{/executors/threadDump/json,null} 18/02/09 07:17:23 INFO handler.ContextHandler: stopped o.s.j.s.ServletContextHandler{/executors/threadDump,null} 18/02/09 07:17:23 INFO handler.ContextHandler: stopped o.s.j.s.ServletContextHandler{/executors/json,null} 18/02/09 07:17:23 INFO handler.ContextHandler: stopped o.s.j.s.ServletContextHandler{/executors,null} 18/02/09 07:17:23 INFO handler.ContextHandler: stopped o.s.j.s.ServletContextHandler{/environment/json,null} 18/02/09 07:17:23 INFO handler.ContextHandler: stopped o.s.j.s.ServletContextHandler{/environment,null} 18/02/09 07:17:23 INFO handler.ContextHandler: stopped o.s.j.s.ServletContextHandler{/storage/rdd/json,null} 18/02/09 07:17:23 INFO handler.ContextHandler: stopped o.s.j.s.ServletContextHandler{/storage/rdd,null} 18/02/09 07:17:23 INFO handler.ContextHandler: stopped o.s.j.s.ServletContextHandler{/storage/json,null} 18/02/09 07:17:23 INFO handler.ContextHandler: stopped o.s.j.s.ServletContextHandler{/storage,null} 18/02/09 07:17:23 INFO handler.ContextHandler: stopped o.s.j.s.ServletContextHandler{/stages/pool/json,null} 18/02/09 07:17:23 INFO handler.ContextHandler: stopped o.s.j.s.ServletContextHandler{/stages/pool,null} 18/02/09 07:17:23 INFO handler.ContextHandler: stopped o.s.j.s.ServletContextHandler{/stages/stage/json,null} 18/02/09 07:17:23 INFO handler.ContextHandler: stopped o.s.j.s.ServletContextHandler{/stages/stage,null} 18/02/09 07:17:23 INFO handler.ContextHandler: stopped o.s.j.s.ServletContextHandler{/stages/json,null} 18/02/09 07:17:23 INFO handler.ContextHandler: stopped o.s.j.s.ServletContextHandler{/stages,null} 18/02/09 07:17:23 INFO handler.ContextHandler: stopped o.s.j.s.ServletContextHandler{/jobs/job/json,null} 18/02/09 07:17:23 INFO handler.ContextHandler: stopped o.s.j.s.ServletContextHandler{/jobs/job,null} 18/02/09 07:17:23 INFO handler.ContextHandler: stopped o.s.j.s.ServletContextHandler{/jobs/json,null} 18/02/09 07:17:23 INFO handler.ContextHandler: stopped o.s.j.s.ServletContextHandler{/jobs,null} 18/02/09 07:17:23 INFO ui.SparkUI: Stopped Spark web UI at http://10.0.2.15:53586 18/02/09 07:17:23 INFO cluster.YarnClusterSchedulerBackend: Shutting down all executors 18/02/09 07:17:23 INFO cluster.YarnClusterSchedulerBackend: Asking each executor to shut down 18/02/09 07:17:23 INFO spark.MapOutputTrackerMasterEndpoint: MapOutputTrackerMasterEndpoint stopped! 18/02/09 07:17:23 INFO storage.MemoryStore: MemoryStore cleared 18/02/09 07:17:23 INFO storage.BlockManager: BlockManager stopped 18/02/09 07:17:23 INFO storage.BlockManagerMaster: BlockManagerMaster stopped 18/02/09 07:17:23 INFO scheduler.OutputCommitCoordinator\$OutputCommitCoordinatorEndpoint: OutputCommitCoordinator stopped! 18/02/09 07:17:23 INFO remote.RemoteActorRefProvider\$RemotingTerminator: Shutting down remote daemon. 18/02/09 07:17:23 INFO remote.RemoteActorRefProvider\$RemotingTerminator: Remote daemon shut down; proceeding with flushing remote transports. 18/02/09 07:17:23 INFO spark.SparkContext: Successfully stopped SparkContext 18/02/09 07:17:23 INFO util.ShutdownHookManager: Shutdown hook called

18/02/09 07:17:23 INFO util.ShutdownHookManager: Deleting directory /tmp/hadoop-root/nm-local-dir/usercache/vagrant/appcache/application\_1518176371217\_0003/spark-7b05ad47-2c55-4

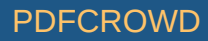